## **El Màster BIM en modelatge, disseny i gestió BIM reprendrà al maig les sessions de manera virtual**

A causa de l'actual situació de confinament, el pròxim mes de maig el [Màster BIM en Modelatge, Dissen](https://vpn.udl.cat:10443/proxy/178e5756/http/www.cfc.udl.cat/fc/curso/2519)y i [G e s t i ó](https://vpn.udl.cat:10443/proxy/178e5756/http/www.cfc.udl.cat/fc/curso/2519) [

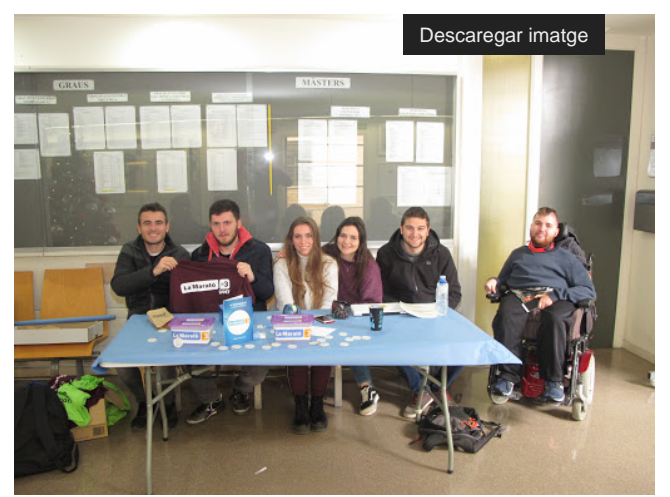

[https://vpn.udl.cat:10443/proxy/178e5756/http/www.cfc.udl.cat/fc/curso/2519 \]](https://vpn.udl.cat:10443/proxy/178e5756/http/www.cfc.udl.cat/fc/curso/2519) que imparteix la **Universitat de Lleida**. reprendrà les seves sessions únicament de manera virtual.

Maria Villegas, Cap del Departament de Suport Tècnic i Formació de l'Institut de Tecnologia de la Construcció de Catalunya (ITeC) serà l'encarregada de dur a terme 3 sessions que constaran d'una part pràctica i una part de tutoria.

- 1. Sessió 1- Divendres 8 de Maig, de 16 a 19,30h
- 2. Sessió 2- Dissabte 9 de Maig, de 9 a 12,30h
- 3. Sessió 3- Divendres 15 de Maig, de 16 a 19,30h

En aquestes sessions s'ensenyarà a crear un pressupost a un nivell avançat, a utilitzar la base de dades [BEDEC \[ https://vpn.udl.cat:10443/proxy/178e5756/https/itec.cat/serveis/bedec/ \]](https://vpn.udl.cat:10443/proxy/178e5756/https/itec.cat/serveis/bedec/) i la [biblioteca d'objectes BIM. \[](https://vpn.udl.cat:10443/proxy/178e5756/https/metabase.itec.cat/bim/ca/filter) <https://vpn.udl.cat:10443/proxy/178e5756/https/metabase.itec.cat/bim/ca/filter>]Els alumnes aprendran a importar, exportar i tractar amb **TCQ amidaments** de les principals plataformes BIM i a través d'arxius IFC, així com a elaborar un **pla de treball** i la redacció de les **certificacions d'obra** d'edificació i obra civil en BIM amb el programa TCQ.

El **Building Information Modeling** és un sistema de gestió de les obres de construcció que basat en l'ús d'un **model tridimensional virtual que es relaciona amb bases de dades**. El BIM permet produir i emmagatzemar tota la informació necessària per operar en les diferents fases del cicle de vida de les construccions dins els camps de **l**'edificació i l'enginyeria civil.

Els models BIM s'obtenen a partir de la creació d'objectes amb els seus propis atributs que representen els elements constructius físics a gestionar o controlar. Els objectes BIM de les maquetes virtuals poden estar connectats a un o diversos registres de bases de dades i permeten emmagatzemar informació dels espais construïts, elements, materials, medis i recursos implicats en la seva gestió.

El [Grau en Arquitectura Tècnica i Edificació \[ http://www.grauarquitecturatecnica.udl.cat/ca/index.html \]](http://www.grauarquitecturatecnica.udl.cat/ca/index.html) de l'Escola Politècnica Superior de la UdL, va ser pioner en la implementació de la tecnologia BIM al seu pla d'estudis.